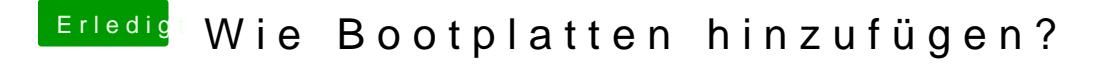

Beitrag von boxxxer643 vom 29. November 2017, 21:17

Ja ich habe die 500erter Platte einfach mit dem Dienstprogramm partitioniert

oder muss ich auf der elcaptain Partition caver himstal fliaten